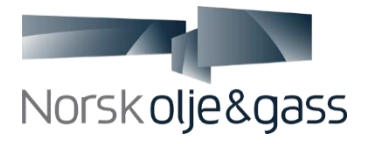

# **OPEPIMID Frequently Asked Questions (FAQ)**

This document is subject for continuous update. The aim is to answer typical questions from various EPIM ID stakeholders as listed below.

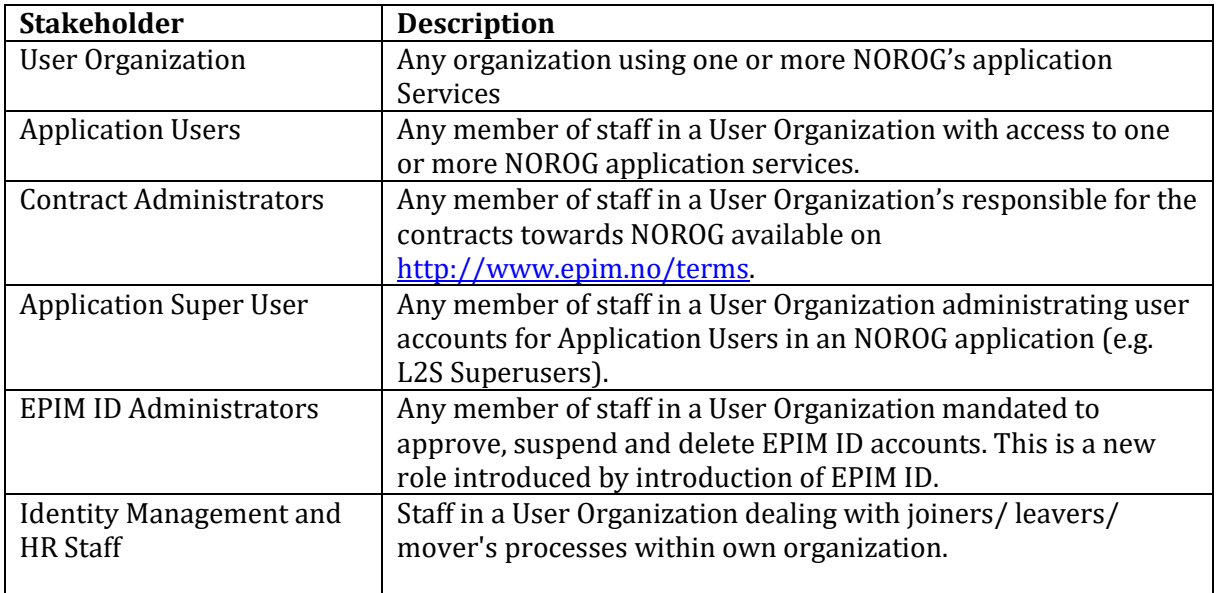

Please issue unanswered questions to **operations@norog.no.** 

# **Contents**

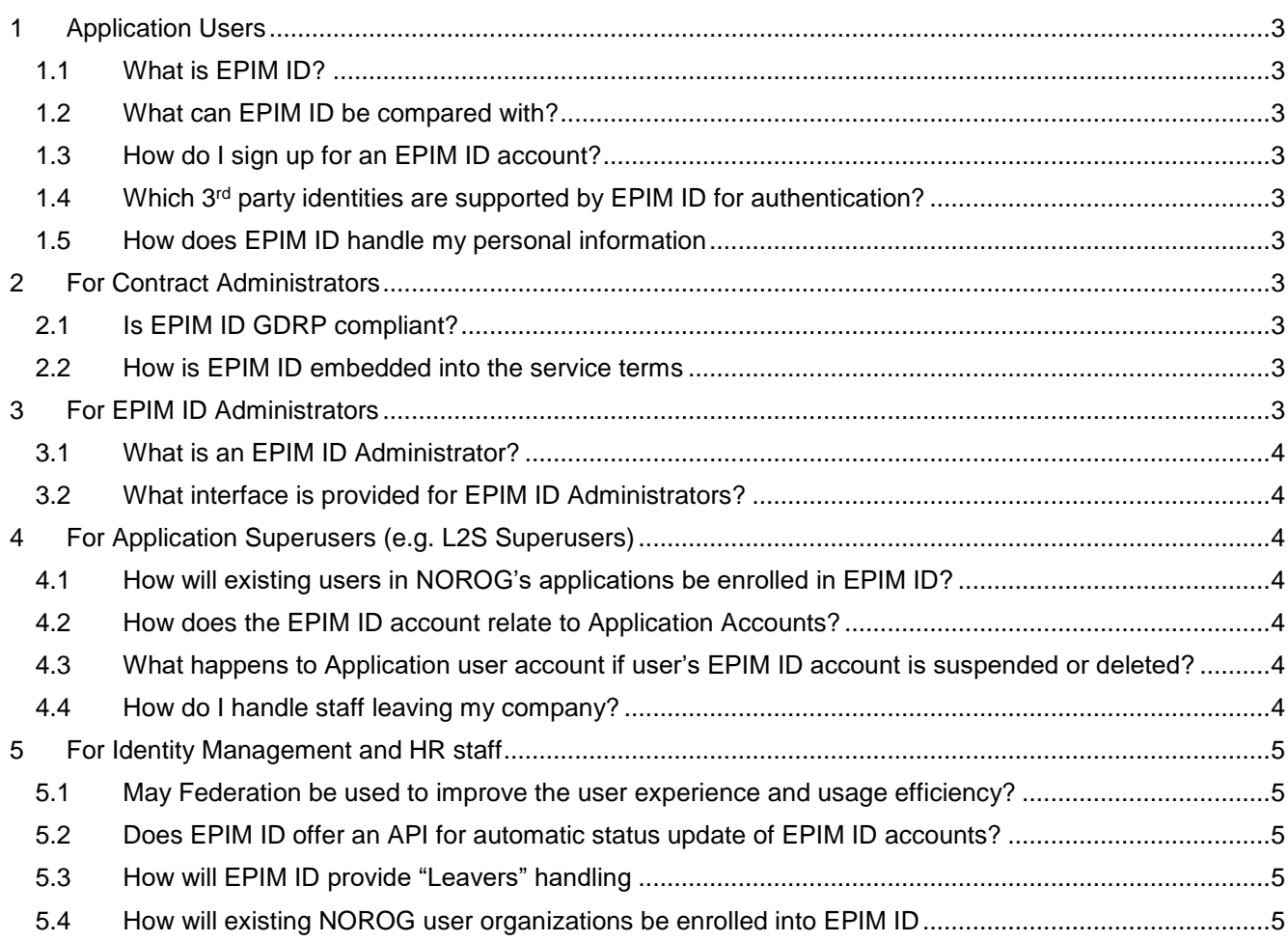

# <span id="page-2-0"></span>**1 Application Users**

# <span id="page-2-1"></span>**1.1 What is EPIM ID?**

EPIM ID is NOROG's common user authentication service to be gradually taken into use in all relevant NOROG applications. It will allow users to access NOROG's web applications securely from Internet, by reusing existing 3rd Party identities like Bank ID to access NOROG service.

For more details please have a look at the presentation called "EPIM ID Introduction" available on [https://epim.no/epim-id/.](https://epim.no/epim-id/)

#### <span id="page-2-2"></span>**1.2 What can EPIM ID be compared with?**

EPIM ID have similarities with how Apple, and Google have established their own user account regime, Apple ID and Google Account allowing their users to access all their services using the same common user account. It also has great similarities how the Norwegian government is using ID-porten as common access regime for access to public facing governmental IT services.

## <span id="page-2-3"></span>**1.3 How do I sign up for an EPIM ID account?**

You initiate the EPIM ID sign up process via the "Sign-up" link available on the start page of each EPIM ID integrated NOROG service, or directly o[n www.epim-id.no.](http://www.epim-id.no/) For more information see information resources available or refer to [https://epim.no/epim-id/.](https://epim.no/epim-id/)

## <span id="page-2-4"></span>**1.4 Which 3rd party identities are supported by EPIM ID for authentication?**

EPIM ID currently supports the following 3rd party identities for authentication (repetitive log-in):

- Bank ID token
- Bank ID mobile
- Buypass Code (software token smart phone App available for Android and iOS)
- Single-Sign-On (for user organizations federated with EPIM ID)

Note that EPIM ID does not support one-time-password on mobile directly. This is on purpose as EPIM ID's approach is to re-use existing identities, rather than trigger yet another username and password.

## <span id="page-2-5"></span>**1.5 How does EPIM ID handle my personal information**

Please refer to EPIM ID Privacy Policy available on [www.epim.no/privacy.](http://www.epim.no/privacy)

#### <span id="page-2-6"></span>**2 For Contract Administrators**

#### <span id="page-2-7"></span>**2.1 Is EPIM ID GDRP compliant?**

EPIM ID is GDPR compliant. End users will, part of establishing their EPIM ID account, be presented the EPIM ID privacy statement as a link to [www.epim.no/privacy.](http://www.epim.no/privacy) This includes easy understandable description of how EPIM ID processes the individual user's Personal Identifiable Information (PII), aligned with the GDPR regulations.

#### <span id="page-2-8"></span>**2.2 How is EPIM ID embedded into the service terms**

NOROG services integrated with EPIM ID will have the EPIM ID integration described in the service specific terms on www.epim.no/terms.

#### <span id="page-2-9"></span>**3 For EPIM ID Administrators**

## <span id="page-3-0"></span>**3.1 What is an EPIM ID Administrator?**

Each NOROG user organization will need to appoint, and maintain, at least two individuals acting as EPIM ID Administrators. EPIM ID Administrators responsibilities include but are not limited to:

- Approve or reject EPIM ID account requests from staff in own organization.
- Delete EPIM ID account when staff leaves the organization.
- Suspend EPIM ID account for staff on temporary leave.
- Manage email domains associated with the organization record in EPIM ID.

#### <span id="page-3-1"></span>**3.2 What interface is provided for EPIM ID Administrators?**

EPIM ID Administrators will have access to administrative functions via the EPIM ID self-care portal available a[t https://epim-id.no](https://epim-id.no/) A separate guide for EPIM ID Administrators is available here EPIM ID [ADMIN HOW TO.](https://epim.no/wp-content/uploads/2019/09/HOW-TO-EPIM-ID-ADMIN-.pdf) The interface is very simple and intuitive.

#### <span id="page-3-2"></span>**4 For Application Superusers (e.g. L2S Superusers)**

#### <span id="page-3-3"></span>**4.1 How will existing users in NOROG's applications be enrolled in EPIM ID?**

The answer is application specific, but users must sign up for an EPIM ID account as further described o[n https://epim.no/epim-id.](https://epim.no/epim-id/) This is to ensur[e GDPR](https://en.wikipedia.org/wiki/General_Data_Protection_Regulation) compliance.

#### <span id="page-3-4"></span>**4.2 How does the EPIM ID account relate to Application Accounts?**

Each NOROG service, e.g. L2S, will still have user application account after having taken EPIM ID into use. But the application account will have 1:1 association to an EPIM ID account, where:

- EPIM ID account is used for authentication (prove identity) of the user and will be re-used across NOROG applications.
- Application account is used by the application to set up application specific access rights for the application (authorization).

When logging into an NOROG application, user is first requested to prove own identity (authenticate) using his/her EPIM ID account. After successful authentication the application will look up any application account associated with the given EPIM ID account. If a match is found the user is granted access into the application, based on the access privileges defined by the application's internal user account.

#### <span id="page-3-5"></span>**4.3 What happens to Application user account if user's EPIM ID account is suspended or deleted?**

This is an application specific design decision. EPIM ID do not push information about EPIM ID account closure but offers a machine interface for applications to request information about EPIM ID user account state.

#### <span id="page-3-6"></span>**4.4 How do I handle staff leaving my company?**

It is the EPIM ID Administrator (ref section [3.1\)](#page-3-0) responsibility to close EPIM ID accounts for staff leaving the organization. This will lead to the user no longer being able to log into any applications using EPIM ID as log-in method.

As the second barrier, EPIM ID will automatically suspend accounts after six months if account verifications are not received. Six months after an EPIM ID account has been suspended it will automatically be deleted.

Superusers must close the user application accounts unless the application caters for this automatically. Check application superuser guide for details.

#### <span id="page-4-0"></span>**5 For Identity Management and HR staff**

#### <span id="page-4-1"></span>**5.1 May Federation be used to improve the user experience and usage efficiency?**

Yes, NOROG's members may apply for Federation between own Active Directory and EPIM ID using ADFS. Generally, the member applying for federation must document that internal authentication has a twofactor security level, equivalent to methods offered by EPIM ID.

#### <span id="page-4-2"></span>**5.2 Does EPIM ID offer an API for automatic status update of EPIM ID accounts?**

EPIM plan to offer such integrations in a later phase.

#### <span id="page-4-3"></span>**5.3 How will EPIM ID provide "Leavers" handling**

Initially the following leavers functionality will be set up to challenge users on monthly basis to confirm that their account is still in use. EPIM ID will then suspend any accounts where user does not confirm access to own company email account within 6 months. EPIM ID Administrators will receive information about any suspensions in progress.

#### <span id="page-4-4"></span>**5.4 How will existing NOROG user organizations be enrolled into EPIM ID**

NOROG will facilitate enrolment for existing user organizations. This will be part of transition activities when a NOROG service take EPIM ID in use. This will involve information packs from NOROG both towards the user organisation administrative contact points as well directly to end users of the services to ensure a smooth transition.